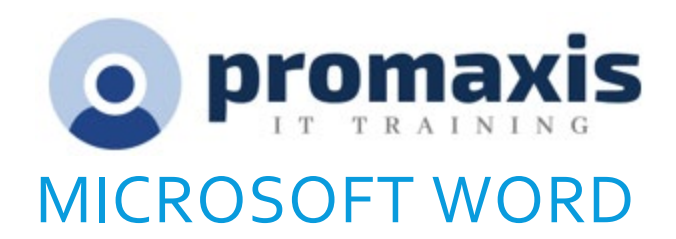

# AVANCÉ

Le présent cours vous montrera à utiliser de longs documents, à collaborer avec autrui ou à créer des formulaires afin d'être plus efficace.

Vous pourrez collaborer sur des documents complexes et gérer l'accès et la distribution de documents. Les fonctions avancées de Word vous permettront de réviser, de gérer et de protéger les documents de votre entreprise.

## CONTENU DU COURS

## COLLABORER SUR DES DOCUMENTS

- Modifier l'information d'utilisateur
- Partager un document
- Comparer les modifications d'un document
- Réviser un document
- Fusionner les modifications d'un document
- Réviser les suivis de modification
- Collaborer à la rédaction d'un document

## LEÇON 2 : AJOUTER DES RÉFÉRENCES ET DES NOTES

- Ajouter des légendes
- Ajouter des renvois
- Ajouter des signets
- Ajouter des hyperliens
- Insérer des notes en bas de page et des notes en fin de texte
- Ajouter des citations et une bibliographie

### SIMPLIFIER ET GÉRER DE LONGS DOCUMENTS

- Insérer des pages vierges et des pages couvertures
- Insérer un index
- Insérer une table des matières
- Insérer un tableau complémentaire
- Gérer des schémas
- Créer un document maître

Arrangement en matière d'approvisionnement TSPS : E60ZT-18TSPS-254/ZT Arrangement en matière d'approvisionnement ProServices : E60ZT-180027/129/ZT

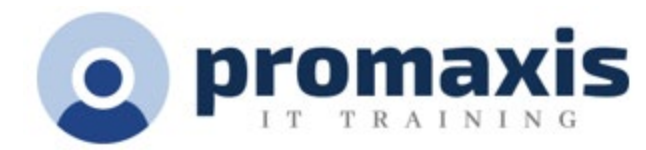

# LEÇON 4 : PROTÉGER UN DOCUMENT

- Dissimuler l'information
- Imposer des limites de formatage et de modification
- Ajouter une signature numérique à un document
- Limiter l'accès au document

### FORMULAIRES

- Créer des formulaires
- Manipuler des formulaires